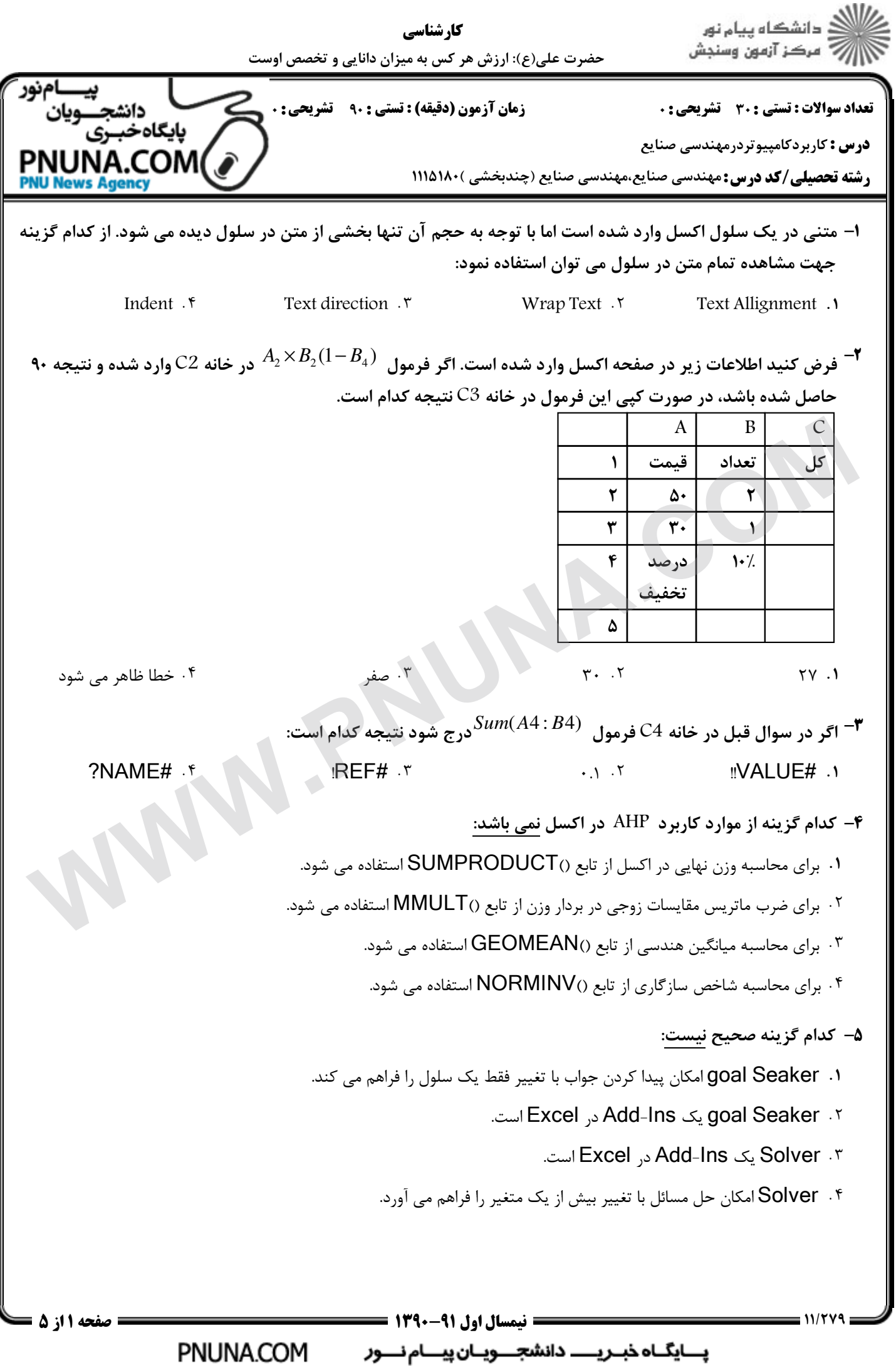

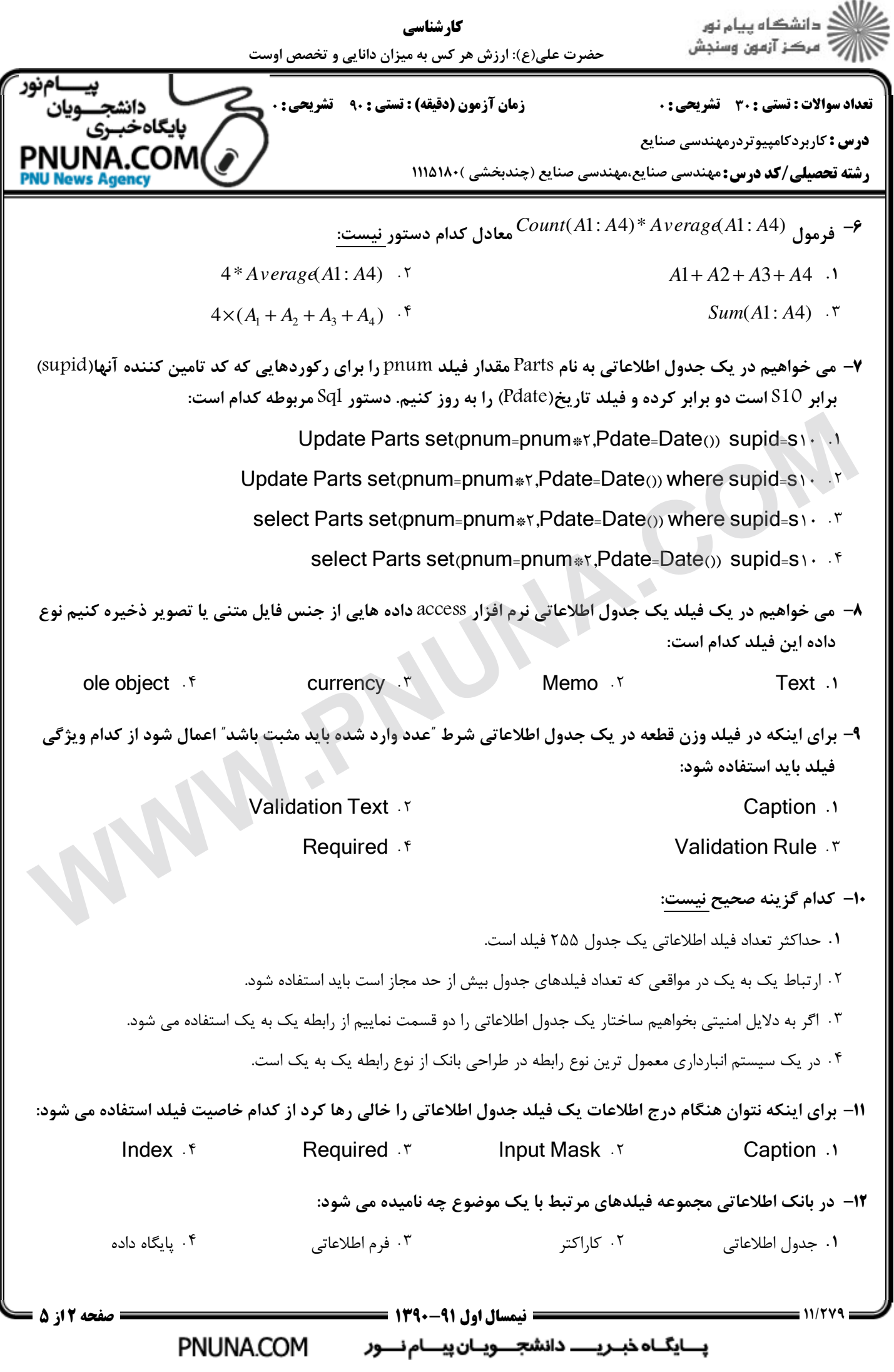

ا<br>آهن دانشڪاه پيام نور<br>آه - مرڪز آزمون وسنڊش كارشناسي حضرت علی(ع): ارزش هر کس به میزان دانایی و تخصص اوست تعداد سوالات : تستي تشريحي زمان آزمون (دقيقه) : تستي تشريحي [سري سوال](http://pnuna.com) . - 0: 10: 0 /0: : : **درس :** کاربردکامپیوتردرمهندسی صنایع PNUNA.COM **رشته تحصیلی/کد درس:**مهندسی صنایع،مهندسی صنایع (چندبخشی )۱۱۵۱۸۰ ( **IU News Agene** ۱۳- جهت ذخیره شماره دانشجویی در یک جدول اطلاعاتی نرم افزار Access کدام نوع داده مناسب تر است: Auto Number  $\cdot$  f 1992 Memo  $\cdot$  6 Number  $\cdot$  6 Number  $\cdot$  6 Number  $\cdot$  6 Number  $\cdot$  6 Number  $\cdot$  6 Number  $\cdot$  6 Number  $\cdot$  6 Number  $\cdot$  6 Number  $\cdot$  6 Number  $\cdot$  6 Number  $\cdot$  6 Number  $\cdot$  6 Number  $\cdot$  6 Numb ا. Memo ۲ میلادی Memo ۲ میلادی در Text ۱۴– کدام گزینه در نرم افزار لینگو صحیح است: 1. استفاده از مدل استاندارد مسائل بهينه سازي در حالتيكه تعداد متغيرها و محدوديت ها كم باشد مناسب تر است. استفاده از مدل به زبان لينگو مسائل بهينه سازي در حالتيكه تعداد متغيرها و محدوديت ها كم باشد مناسب تر است. 2 <sup>۳</sup>. نوع مثل استفاده شده به تعداد متغيرها و محدوديت ها بستگي ندارد.<br>1- در فرم افزار ليفگو كه نوع مدلسازي بيشتر وجود ندارد.<br>1- محموعه ها پايه و اساس زبان مدلسازي ليفگو هستند.<br>1- اينگو به حروف كوچك ويزرگ حساس است<br>1- اينگو ب نوع مدل استفاده شده به تعداد متغيرها و محدوديت ها بستگي ندارد. 3 در لينگو يك نوع مدلسازي بيشتر وجود ندارد. 4 1۵– در نرم افزار لینگو کدام گزینه صحیح نیست: مجموعه ها پايه و اساس زبان مدلسازي لينگو هستند. - . اگر از مجموعه در مدل لينگو استفاده كرده باشيم بايد از قبل آنرا تعريف كرده باشيم. 2 يك مدل لينگو مي تواند داراي بخش مجموعه نباشد. 3 لينگو به حروف كوچك وبزرگ حساس است 4 ۱۶- در یک مدل حمل و نقل تعدادی فروشنده(Vendor) که تقاضای هر کدام Vij است نیاز خود را از تعدادی انبار(i انبار) با ظرفيت(Capacity) مشخص تامين مي كنند. مدل محدوديت ذيل در لينگو كدام است: ' @sum(Vendors(j): v(i, j) *L*T Capacity(j)  $\cdot$  <sup>r</sup> . Y  $\qquad \qquad @sum(  
Vendars(j):  $v(i, j) \leq Capacity(i)$ .$ sum(Vendors(j): v(i, j) *L*T Capacity(i)  $\cdot$ \*  $\mathfrak{sum}(\text{Vendos}(i): \mathfrak{v}(i, j) \leq \text{Capacity}(i)$ . 1۷– مجموعه Allowed چند عضو دارد: *Sets* : *oduct A B C D* Pr / /; *Machinel M N/*; *Week* /1..3/;  $A$ llowed(Product, Machine, Weeks); *EndSets*  $\mathcal{N}$  . The contract of  $\mathcal{N}$  . The contract of  $\mathcal{N}$  . The contract of  $\mathcal{N}$  . The contract of  $\mathcal{N}$  . 4 3 2 -  $\begin{array}{ccc} \mathcal{A} & \mathcal{A} & \mathcal{A} \\ \mathcal{A} & \mathcal{A} & \mathcal{A} \end{array}$ **1 نيمسال اول 21-139 <del>- 19</del>90 - 1995 - تيمسال اول 11-159 - 200** مفحه 3 از 5 پـــایگــاه خبـــریـــــــــ دانشجــــــویـــان پیـــــام نــــــور PNUNA.COM

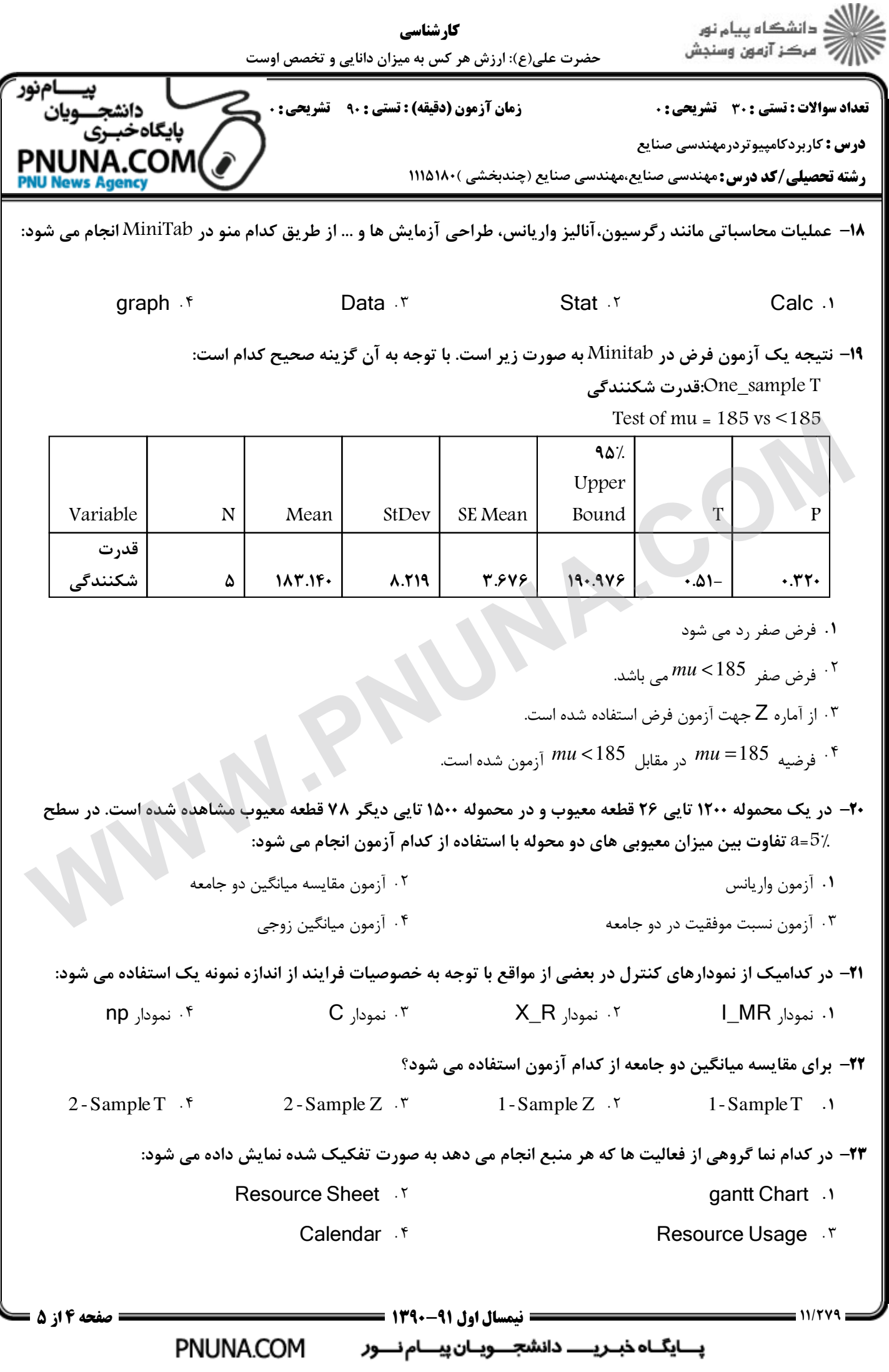

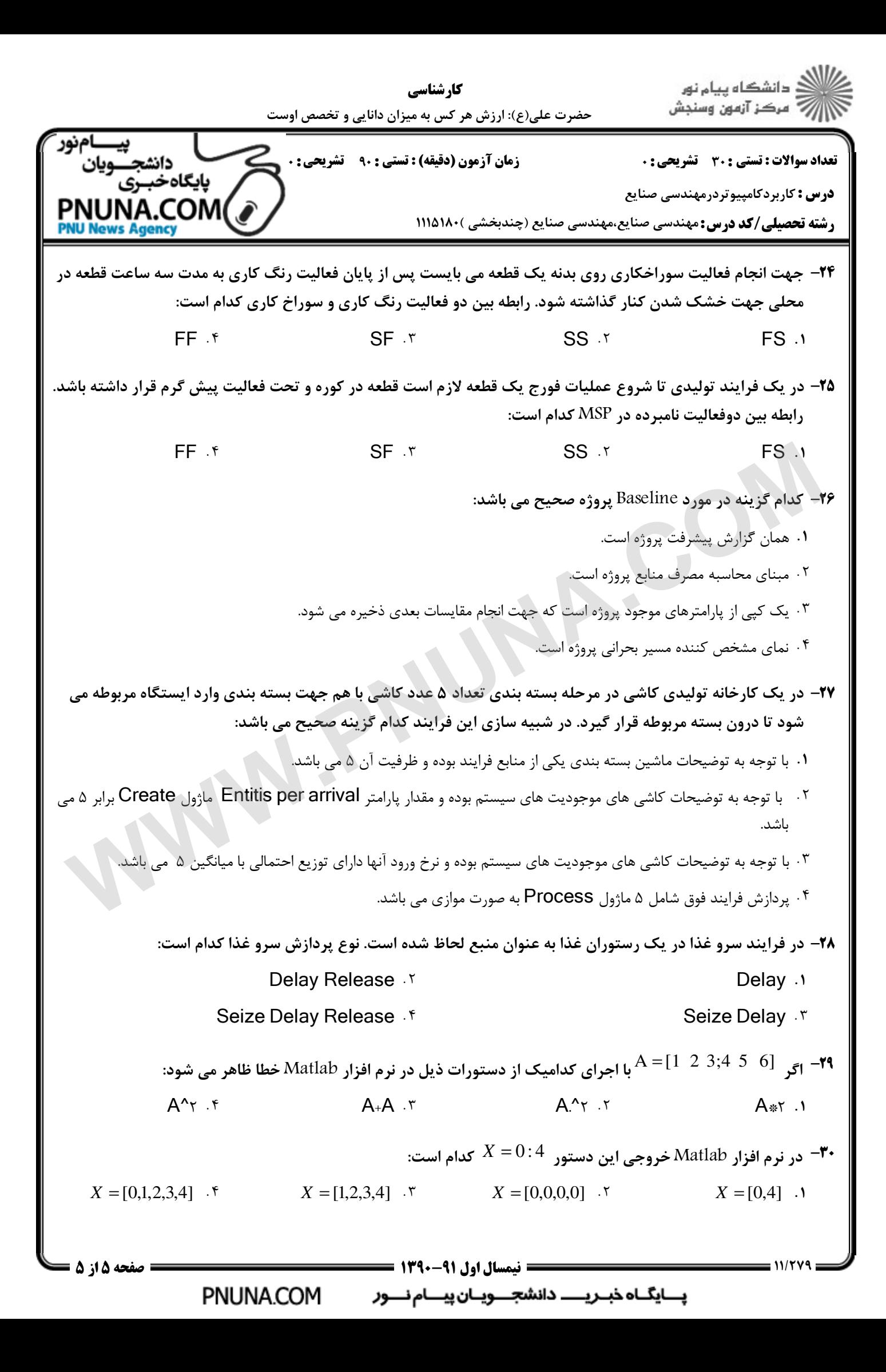